# **Krapplets IconView License Code & Keygen**

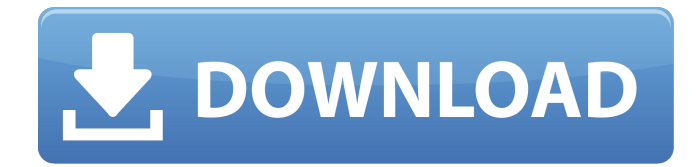

#### **Krapplets IconView Crack Free License Key**

Krapplets IconView Full Crack is a java applet which creates and displays icons from a given directory or a pattern of directory names. Using java applet you can display icons of any file types from any files. It can display icons from 32 bit exe, dll files. Also it can create icons from exe and dll files. It can create images from files and folders also. You can display icons from any of the windows drives. **□** It can display icons from 32 bit exe and dll files. Also it can create icons from 32 bit exe and dll files. It can create images from exe and dll files. It can also display icons from \*.ico file.  $[2]$  It displays only the icons which are relevant to the directory. You need not worry about silly icons which are hidden in folders. If you want to see the icons you have hidden in folders, you can create a pattern for searching those icons. <sup>[2]</sup> It displays icons which are above a certain size in Windows Explorer View. You can set the size in pixel. You can search the files or folders by using a pattern. <sup>[7]</sup> You can search for icons by using the following options:  $\mathbb{Z}$  Case sensitive  $\mathbb{Z}$  Case insensitive  $\mathbb{Z}$  Search by file contents  $\mathbb Z$  Search by file name  $\mathbb Z$  Search by file extension  $\mathbb Z$  Recursive search.  $\mathbb Z$  You can also search in a specific pattern  $\mathbb{Z}$  You can also set a timeout for searching  $\mathbb{Z}$  It can display a customized images of Windows.  $\mathbb{Z}$ It can set the files in the window to be displayed.  $\mathbb{Z}$  It provides you the option to delete the displayed images.  $\mathbb{Z}$ You can also select multiple file types to be displayed at once. You can have multiple windows for displaying different types of icons for different files. This application is available free of cost. You can download it for FREE to check it. You can download the full version of Krapplets IconView for 10 USD (or less) with the complete author's manual. It also comes with complete installation scripts. Here is the installer script for the full version. Thanks Date: Tue, 6 Jan 2006 16:29:26 +0000 From: Graeme Codrington To: krappletsiconview@googlegroups.com Subject: [k

#### **Krapplets IconView Activation Code**

The IconView application is a small and easy ti use icon file viewer. It can open any icon file on your computer, and extract all icons from 32-bit Windows exe, dll and ocx files. The main purpose of this application is to extract the icons from a single 16 bit to 32 bit.ICO file for all Windows applications icons. One can also export

icon files from this application into \*.\* and \*.\*.\* file formats. The IconView application provides a "picture of the day" feature which displays an icon from the first icon on the first row of icons in a folder every day. This application includes an "Artificial Intelligence" component which is now being developed. This AI will have the ability to sort icons by file types, applications, sizes and other criteria. In addition, IconView provides an "Artificial Intelligence" component which is now being developed. This AI will have the ability to sort icons by file types, applications, sizes and other criteria. Similar news: Krapplets IconView 0.12.2 Released - 09.11.2007 05:23 PM Krapplets IconView 0.12.2 Released Krapplets IconView 0.12.2 is a small and easy to use icon file viewer and extractor. It can open any icon file on your computer, and extract all the icons from 32-bit Windows exe, dll and ocx files. Krapplets IconView also displays a "picture of the day" feature which displays an icon from the first icon on the first row of icons in a folder every day. This application includes an "Artificial Intelligence" component which is being developed. This AI will have the ability to sort icons by file types, applications, sizes and other criteria. Krapplets IconView 0.12.1 Released - 08.11.2007 06:07 PM Krapplets IconView 0.12.1 is a small and easy to use icon file viewer and extractor. It can open any icon file on your computer, and extract all the icons from 32-bit Windows exe, dll and ocx files. This application includes an "Artificial Intelligence" component which is being developed. This AI will have the ability to sort icons by file types, applications, sizes and other criteria. Krapplets IconView 0.12.0 Released - 07.11 09e8f5149f

### **Krapplets IconView Crack + Keygen**

1. How To Install Iconview To install Krapplets IconView, you must have a GTK application installer and GTK libraries installed (use sudo apt-get install gnome-icon-theme-extras to do so). Simply download the iconview tarball from the repository, unzip the file, and run the installation script. For example: \$ tar -zxvf iconview-1.0.7.tar.gz \$./install (This script needs gtk-doc version 1.6.4 or later, it will not work without it.) 2. Optional Features - Extract icons from.exe,.dll, and other types of files. For example, using the following command, you can extract all the icons from Microsoft Word: \$./iconview extract -t @/usr/lib/gvfs/emblems/word.emblem (This will extract the icons from this directory, if it doesn't exist, it will copy them to a default location.) - Extract icons from certain files. For example, using the following command, you can extract only the icons from HTML files in a certain directory: \$./iconview extract -t @/usr/lib/gvfs/emblems/html.emblem @/usr/lib/gvfs/HTML\_files - Use this command if the file doesn't have the proper icon. In this case, it will download the icon from Google. \$./iconview extract -o@ If you use this command, you can download the original image directly from Google. The iconview script can be used to view other image files, too. For example, you can view the text files in your home directory. The "--languages" option is required, for example: \$./iconview list -l de A simple "fancy" iconview can be created easily by adding the following to.iconviewrc: no\_colors vhost\_icons=@/usr/share/icons/mono/48x48/ sm\_vhost\_icons=@/usr/share/icons/mono/48x48/ h\_vhost\_icons=@/usr/share/icons/mono/72x72/ Theme=dynamic Background=

### **What's New in the?**

============ Krapplets IconView is a GTK2+ based program. It can view icons embedded in the executable, as well as embedded icons in compressed resources. It can also generate an icon file from a 32bit or 64bit exe or dll. Features:

 $=$  $=$  $=$  $-$  View icons embedded in executables (32bit and 64bit) - View embedded icons in compressed resources, (zip, exe, rar, rar unzipped, cab) - View icons embedded in 32bit and 64bit dlls - Extracts icons from 32bit and 64bit exe/dlls/resources - Full uninstall script - For a full list of features see the Iconview Feature Sheet - Currently no themes are available Precompiled versions: ======================= IconView Version: 0.9.5 Supported OS: =============== - Windows 2000 SP4 - Windows XP SP2 (32bit or 64bit) License: ========== IconView is free open-source software. All work on IconView is done by users who wish to help with free software. All icons are in the public domain (attribution required). The only limitation is that the icon names must be the same as the ones in the program. You can see the license here: You can get the source code from: If you have any questions, don't hesitate to contact me through the following address: nj\_dan@hotmail.comJanette, Attached is the new draft of the long term service agreement from UniFirst. Please let me know if you have any questions. Mark (x35249) (See attached file: UniFirstlfa Mtg Agreement.doc) - UniFirstlfa Mtg Agreement.doc - 100100.doc ---Original Message----- From: Frawley, Janette Sent: Thursday, October 18, 2001 9:30 AM To: Hesse, Lisa Cc: Schnalgen, Carol Subject: RE: UniFirst Long Term Services Agreement Importance: High Lisa,

## **System Requirements For Krapplets IconView:**

Windows 7 x64 Intel i5-760 @ 2.67 GHz / AMD Phenom II X4 @ 3.2 GHz 8 GB RAM (32-bit) 15 GB free HDD space (32-bit) DirectX 11.1 compatible video card DirectX compatible sound card SYSTEM REQUIREMENTS CONSOLE SYSTEM REQUIREMENTS DIGITAL DISTRIBUTION SONY DIGITAL DISTRIBUTION COMPANY Contains digital rights licenses for Sony (music and movies

#### Related links:

<http://theangelicconnections.com/?p=9620>

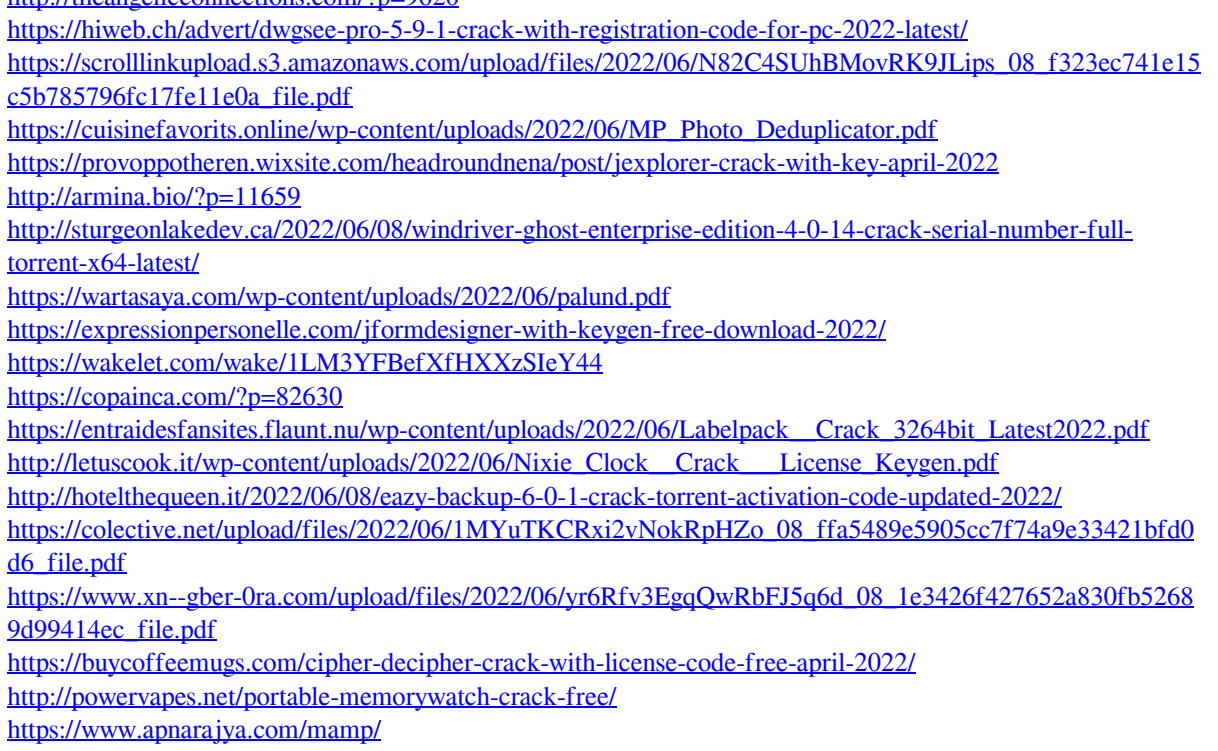

<https://sarahebott.org/name-it-notes-crack-latest/>